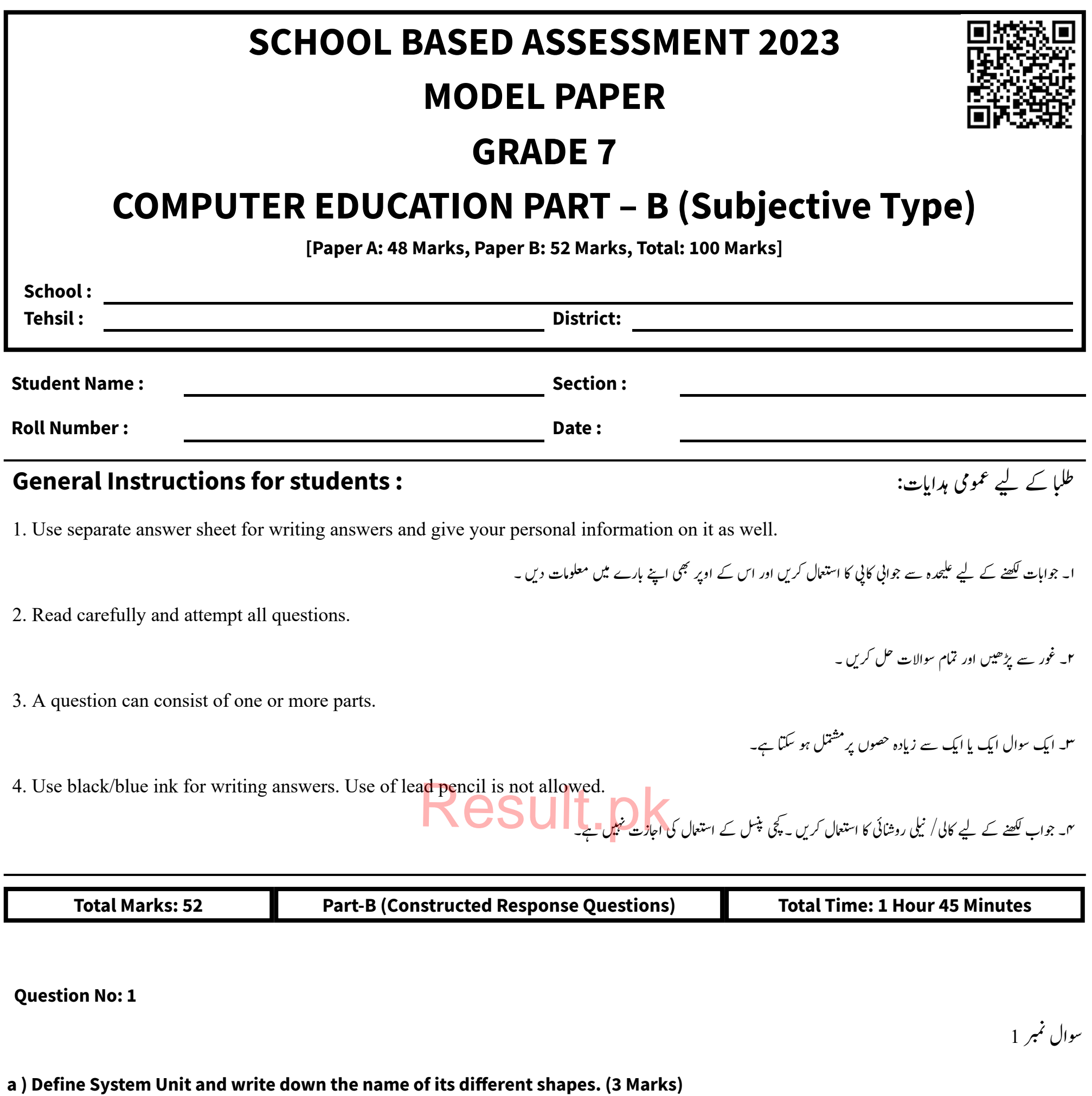

**b ) What are Peripheral devices? Write the name of any two Peripheral devices. (3 Marks)**

کے نام لکھیں۔(3 نمبر) زسئ ایا ہوتی ہیں؟ کوئی سی دو پیری فیرل ڈیوا b) پیری فیرل ڈیوائسز

a) حسٹم ریونٹ کی تعریف کریں اور اسکی مختلف اشکال کے نام لکھیں۔(3 نمبر)

## **c ) Write the correct name of the devices as shown in the figure below. (4 Marks)**

کے درست نام لکھیں۔(4 نمبر) c) نیچے تصویر میں د کھائی گئی ڈیوائسز

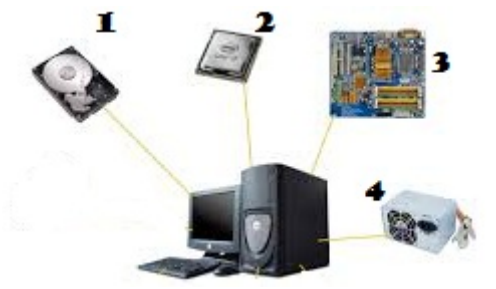

**a ) Define Application Software and write the names of any two application software. (3 Marks)** اسٹف وریئ ےک انم ںیھکل۔)3 ربمن( ينه<br>نس ا د)<br>پیکیکیپٹ اسٹف وریئ یک رعتفی رکںی اور وکیئ ےس دو ا

ا (a

ينه<br>س ا<br>ال<del>س</del>پلیکیپیش

## **Question No: 2**

سوال نمبر 2

**b ) Write the steps to open Disk Cleanup utility program in MS-Windows. (3 Marks)**

b(Windows-MS ںیم Cleanup Disk وییٹیلیٹرپورگام وکوھکےنلےک رمالحںیھکل۔)3 ربمن(

**c ) Write one difference between Utility programs and Device drivers with one example of each. (4 Marks)**

**a ) Define First Line Indent, Hanging Indent, and Indent Both Sides. ( 3 Marks)**

)ربمن 3)۔ رکںی رعتفی یک Indent Both Sides اور Hanging Indent, First Line Indent (a

**b ) What is Tab Stop? List any two names of Tab Stop alignment styles in MS-Word. (3 Marks)**

b(بیٹاٹسپ ایک ےہ؟ Word-MS ںیم اامعتسل وہےن واےل وکیئ ےس دو بیٹاٹسپ االٹنمنئاٹسزلئےک انم ںیھکل۔ )3 ربمن(

**c ) Write the steps to apply a border to a paragraph in MS-Word. (6 Marks)**

c (Word-MS ںیم اکی ریپارگاف رپ ابرڈر اگلےن ےک رمالحںیھکل. )6 ربمن(

**a ) Define the Background of the MS-Powerpoint slide. (2 Marks)**

a (Powerpoint (a سلائیڈ کے بیک گراؤنڈ کی تعریف کریں۔ (2 نمبر)

**b ) Briefly explain any two background effects of the slide in MS-Powerpoint. (4 Marks)** ٹ

وییٹیلیٹرپورگازم اور ڈویاسئ ڈراویئرز ںیم اکی رفق ایبن رکںی اور رہ اکی یک اکی اثمل دںی۔)4 ربمن( (c وسال ربمن 3

س یکرصتخم واضتحرکںی۔ )4 ربمن( یفیک b(Powerpoint-MS ںیم السڈیئ ےکوکیئ ےس دو کیبرگاؤڈن ا

**c ) Write the method to change the Themes in MS Powerpoint. (4 Marks)**

c (Powerpoint-MS ںیم Themes وک دبتلی رکےن اک رطہقیںیھکل۔ )4 ربمن(

ایلیمرسوس رپوواڈئرزوکن وہےت ںیہ؟ وکیئ ےس دو وہشم ر ای-لیمرسوس رپوواڈئرز ےک انم ںیھکل۔ )3 ربمن( (a

**b ) Write the purpose of the following parts of the E-Mail message: (3 Marks) (To, Cc, Bcc)**

> b) ای میل پیغام کے درج ذیل حصوں کا مقصد للصیں:(3 نمبر)  $(T_0, Cc, Bcc)$

**c ) Write the steps to check the new message in an e-mail account. (4 Marks)**

ایلیم ااکؤٹن ںیم این اغیپم کیچرکےن ےک ےیل ادقاامت ںیھکل۔ )4 ربمن( (c

سوال نمبر 4

سوال نمبر 5

**Question No: 3**

**Question No: 4**

**Question No: 5**

a ) Who are e-mail Service Providers? Give the name of two famous e-mail service providers. (3 Marks)